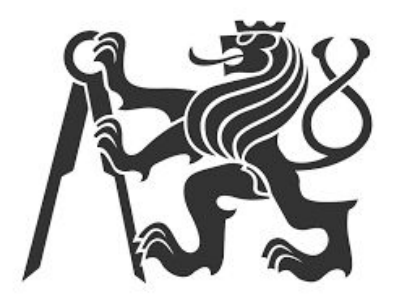

# Semestrální projekt

### UZPR

Tomáš Lauwereys, Michal Zíma, Josef Pudil, Lucie Děkanová 5. 2. 2020

#### **Osnova**

Úvod - zadání

SQL tutor

Data - zdroj, export, struktura

Atributové dotazy

Prostorové dotazy

Závěr

### Zadání

- Vytvořte dataset dávku pro sqltutor, která bude obsahovat atributové a prostorové dotazy.
- Pracujte v prostředí PostGIS QGIS.
- Navrhněte a vytvořte tématické vrstvy z otevřených dat.

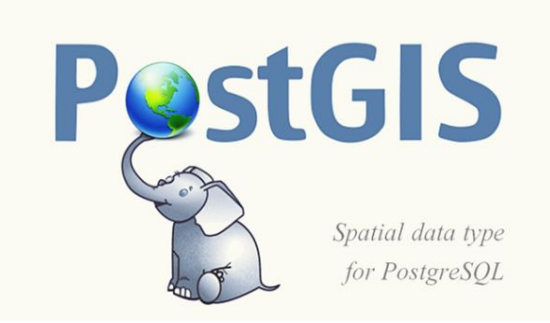

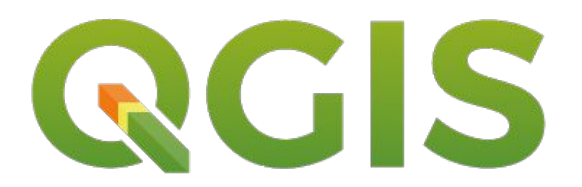

### Data - zdroj

- Digitální vektorová geografická databáze České republiky ArcČR® 500, která je vytvořena v podrobnosti měřítka 1 : 500 000. Jejím obsahem jsou přehledné geografické informace o České republice.
- Data vznikla ve spolupráci ARCDATA PRAHA, s.r.o., Zeměměřického úřadu a Českého statistického úřadu a jsou distribuována zdarma.
- starší verze dat => [ArcCR500\\_v32.gdb](https://www.arcdata.cz/produkty/geograficka-data/arccr-500)

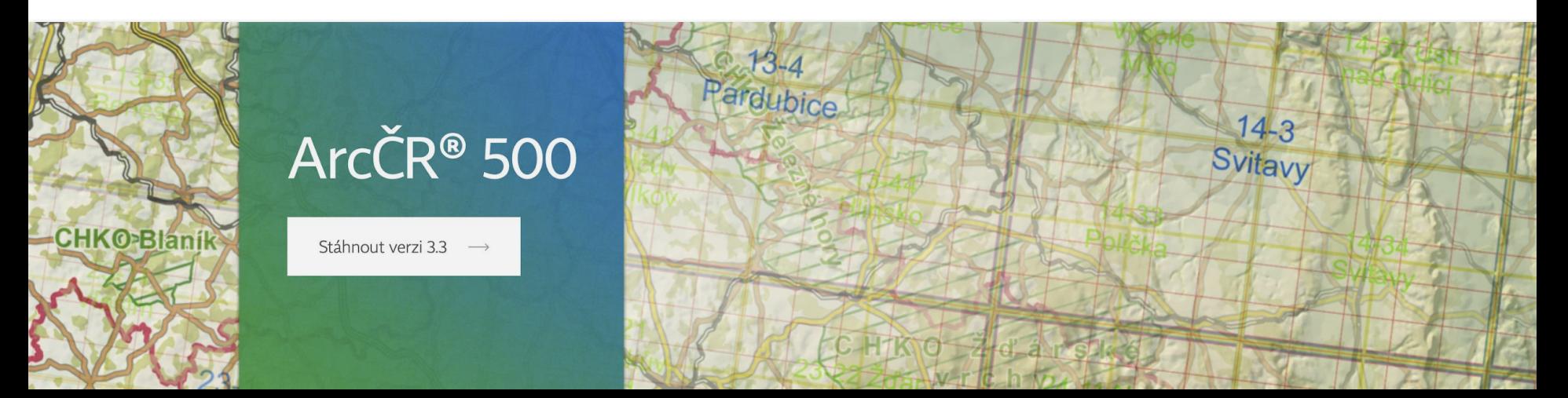

#### Data - export a import dat

1) ArcMap => export z .gdb do formátu .shp

2) Import .shp do QGIS, vložen sloupec s geometrií a vytvořen prostorový index

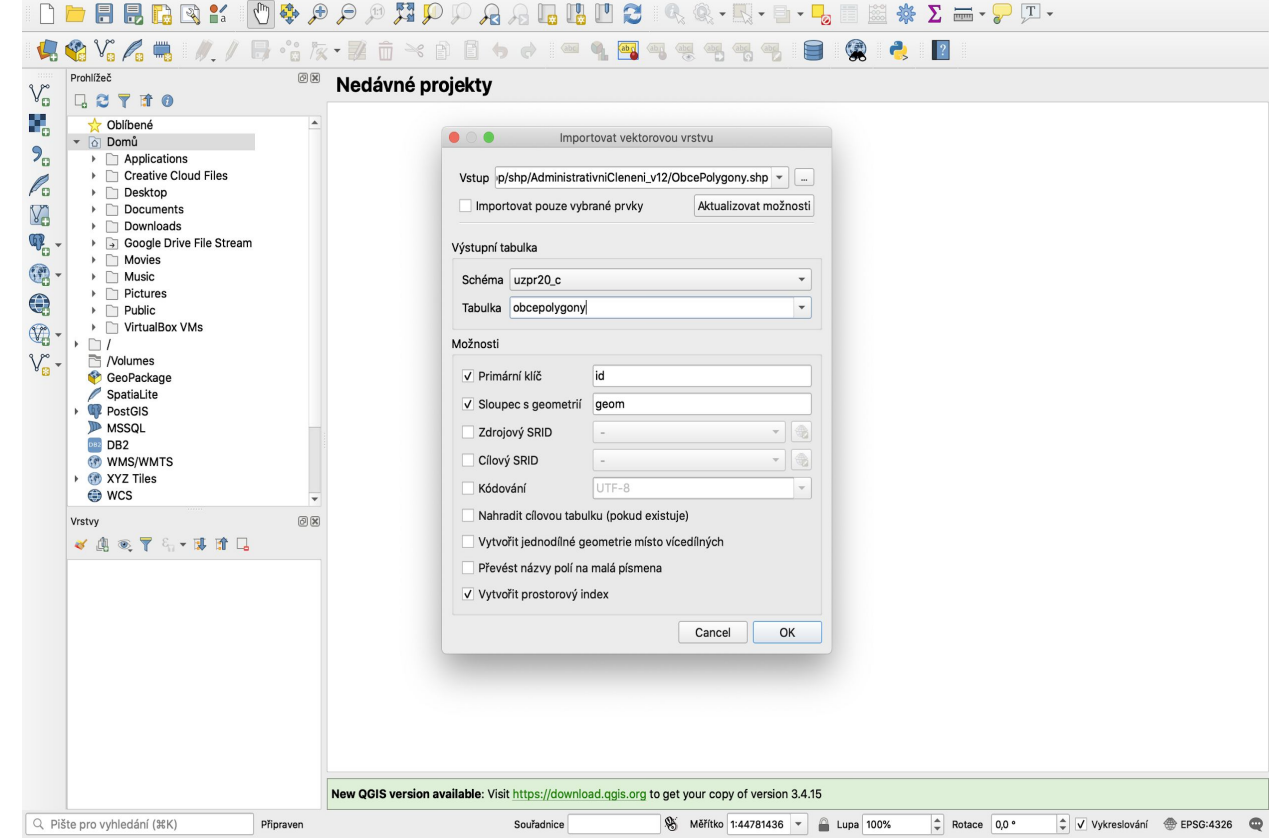

#### <span id="page-5-0"></span>Data - struktura

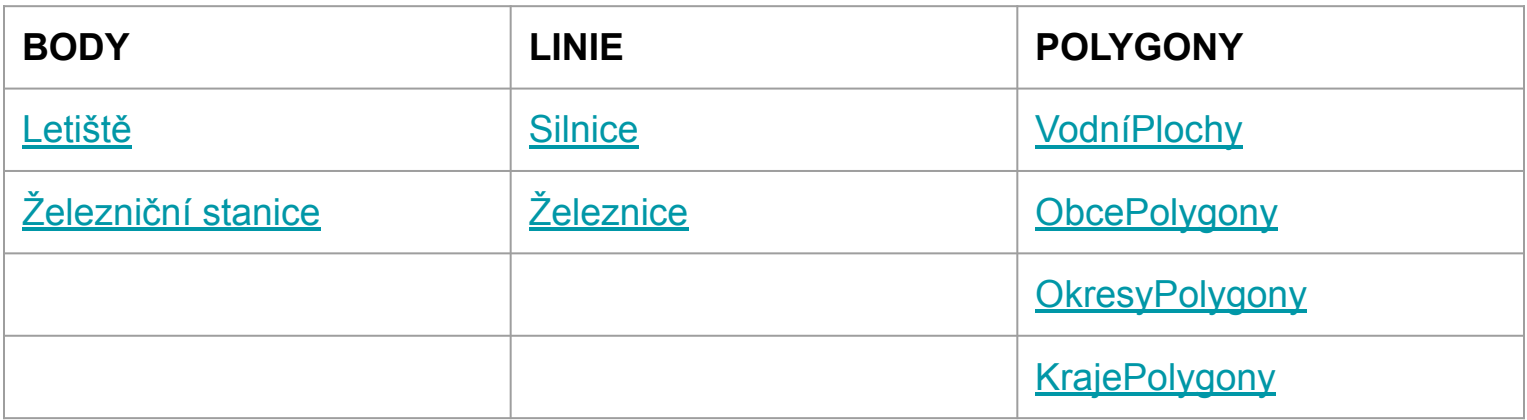

[http://download.arcdata.cz/data/ArcCR\\_500-3.3-Popis-dat.pdf](http://download.arcdata.cz/data/ArcCR_500-3.3-Popis-dat.pdf)

### SQL tutor

SELECT insert\_problem ('UZPR\_C', 201, 3, 'select'); - vložení typu otázky SELECT insert\_question('UZPR\_C', 201, 1, 'cs', - vložení textu otázky 'Kolik je obcí, jejichž název končí na 'ice'?' ); SELECT insert\_answer ('UZPR\_C', 201, 1, example vložení odpovědi 'SELECT COUNT(NAZ\_OBEC) FROM ObcePolygony WHERE NAZ\_OBEC LIKE '%ice'; ');

- -
	-

### Atributové dotazy - příklad

Kolik železničních stanic leží v okrese Šumperk?

select count(z.nazev) from zeleznicnistanice as z join okresypolygony as o on st\_intersects(z.geom, o.geom) where o.naz\_lau1= 'Šumperk'

Kolik je obcí začínajících na P v Plzeňském kraji?

select count(naz\_obec) from obcepolygony where naz cznuts = 'Plzeňský kraj' and naz\_obec like 'P%'

-42 -1  $-<sup>0</sup>$ 

-19 -1

 $-<sup>0</sup>$ 

### Prostorové dotazy - příklad

Vypište okresy Ústeckého kraje a počet železničních stanic, které se v daném okresu nalézají.

select o.naz lau1, count(z.nazev) from okresypolygony as o join zeleznicnistanice as z on st\_intersects(o.geom, z.geom) group by o.naz\_lau1,o.naz\_cznuts having o.naz\_cznuts='Ústecký kraj'

- 7 řádků, 2 sloupce
- $0.115 s$

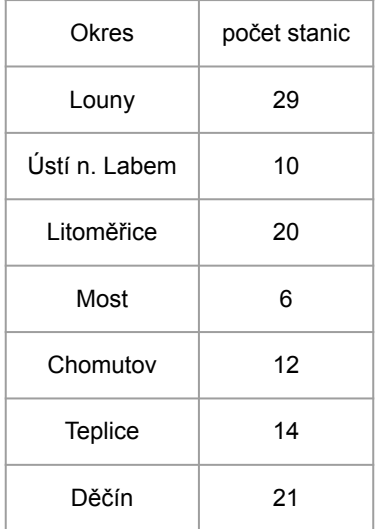

### Prostorové dotazy - příklad

Které silnice prochází Cerhenicemi?

select s.cislo\_siln from silnice as s join obcepolygony as o on st\_intersects(o.geom, s.geom) where o.naz obec = 'Cerhenice'

-12 odpovědí

-1

 $-0 s$ 

Která železniční stanice leží v nejmenší vzdálenosti od silnice?

select z.nazev from zeleznicnistanice as z cross join silnice as s order by st\_distance(z.geom, s.geom) asc limit 1

-1 -1  $-27.5$  s

#### Závěr

V rámci projektu byl vytvořen dataset, který je možné použít v tutoriálu SQLTutor a v PostGIS - QGIS.

Tutoriál je převážně vytvořený z prostorových dotazů, což bylo také cílem tohoto projektu; vytvořit co nejvíce prostorových dotazů s využitím funkcí probraných v předmětu UZPR.

## Děkujeme za pozornost

#### <span id="page-12-0"></span>2.1.1 Letiště (Letiste)

Veřejná i neveřejná civilní, vojenská a smíšená letiště.

- · Geometrický typ: bod
- · Souřadnicový systém: S-JTSK\_Krovak\_East\_North
- Zdroj: Data200
- Stav: 1.1.2015
- Atributy:

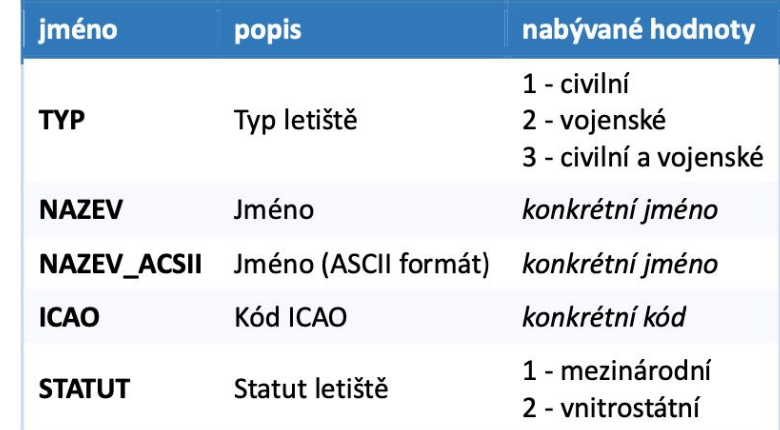

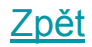

#### <span id="page-13-0"></span>2.1.4 Železniční stanice (ZeleznicniStanice)

Železniční stanice.

- Geometrický typ: bod
- Souřadnicový systém: S-JTSK\_Krovak\_East\_North
- Zdroj: Data200
- Stav: 1.1.2015
- Atributy:

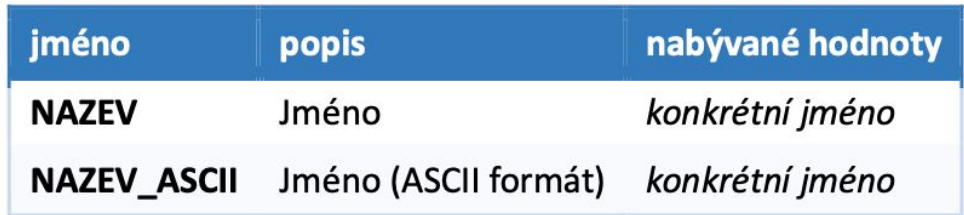

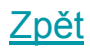

#### <span id="page-14-0"></span>2.1.6 Silnice (Silnice\_2015 a Silnice\_2016)

Dálnice, rychlostní silnice, silnice I. třídy, silnice II. třídy, silnice III. třídy a neevidované silnice.

Třída prvků Silnice\_2016 je stejná jako třída prvků Silnice\_2015, pouze jsou aktualizované nové úseky dálnic k 1.1.2016 (tj. změnila se třída silnice ze 2 - rychlostní silnice na 1 - dálnice a změnilo se číslo silnice).

- · Geometrický typ: linie
- · Souřadnicový systém: S-JTSK\_Krovak\_East\_North
- · Zdroj: Data200
- Stav: 1.1.2015
- Atributy:

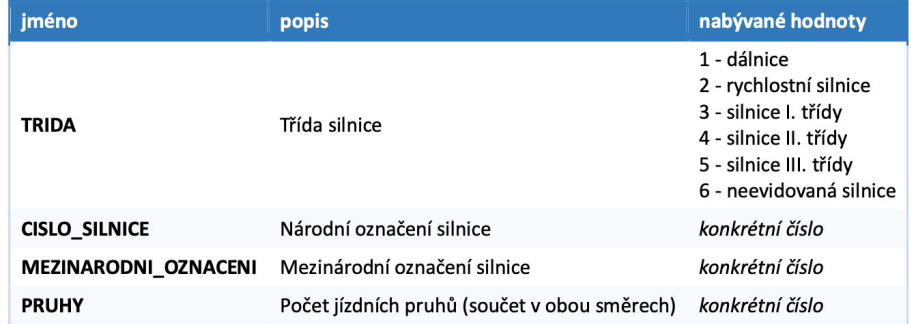

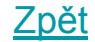

#### <span id="page-15-0"></span>2.1.9 Železnice (Zeleznice)

Používané železniční tratě pro osobní, nákladní a příležitostnou osobní dopravu.

- · Geometrický typ: linie
- · Souřadnicový systém: S-JTSK\_Krovak\_East\_North
- Zdroj: Data200
- Stav: 1.1.2015
- Atributy:

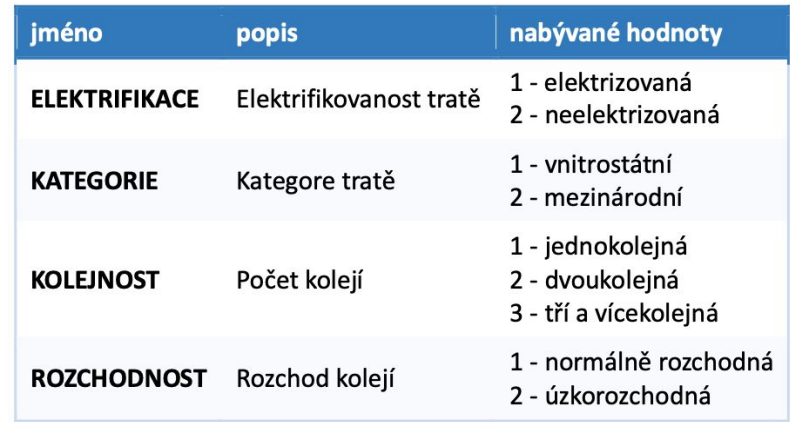

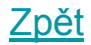

#### <span id="page-16-0"></span>2.1.13 Vodní plochy (VodniPlochy)

Vodní nádrže, rybníky, jezera větší než 15 ha.

- · Geometrický typ: polygon
- · Souřadnicový systém: S-JTSK\_Krovak\_East\_North
- Zdroj: Data200
- Stav: 1.1.2013
- Atributy:

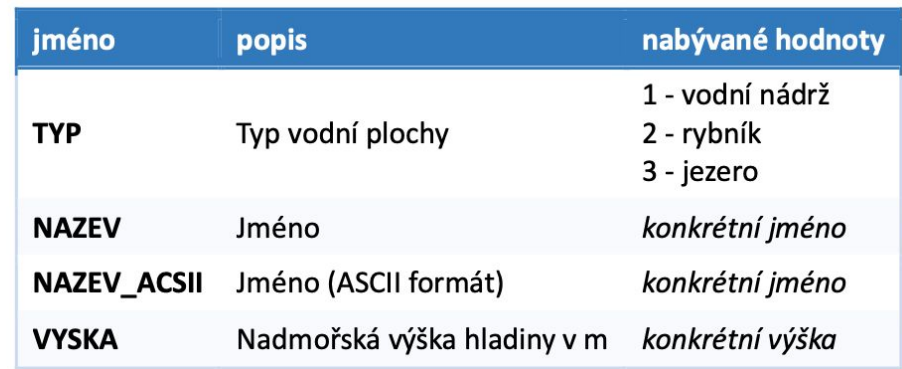

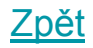

#### <span id="page-17-0"></span>2.2.6 Obce a vojenské újezdy (Obce)

Definiční body a plochy obcí České republiky.

- · Geometrický typ: bod + polygon
- · Souřadnicový systém: S-JTSK\_Krovak\_East\_North
- · Zdroj: odvození ze ZSJ, body a číselníky ze Statistického metainformačního systému ČSÚ, statistické charakteristiky z databází ČSÚ
- Atributy:

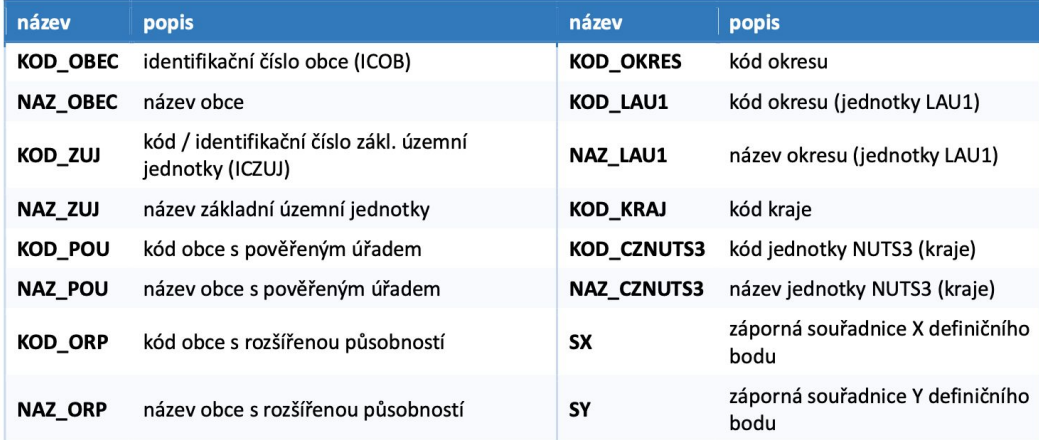

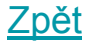

#### <span id="page-18-0"></span>2.2.9 Okresy (Okresy)

Definiční body a plochy okresů České republiky.

- Geometrický typ: bod + polygon
- · Souřadnicový systém: S-JTSK\_Krovak\_East\_North
- · Zdroj: odvození ze ZSJ, body a číselníky ze Statistického metainformačního systému ČSÚ, statistické charakteristiky z databází ČSÚ
- Atributy:

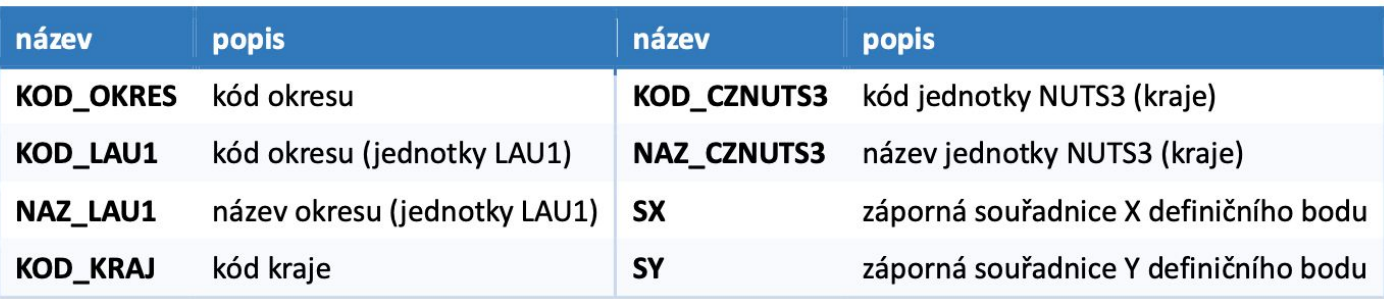

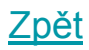

#### <span id="page-19-0"></span>2.2.10 Kraje

Definiční body a plochy krajů České republiky.

- Geometrický typ: bod + polygon
- · Souřadnicový systém: S-JTSK\_Krovak\_East\_North
- · Zdroj: odvození ze ZSJ, body a číselníky ze Statistického metainformačního systému ČSÚ, statistické charakteristiky z databází ČSÚ
- Atributy:

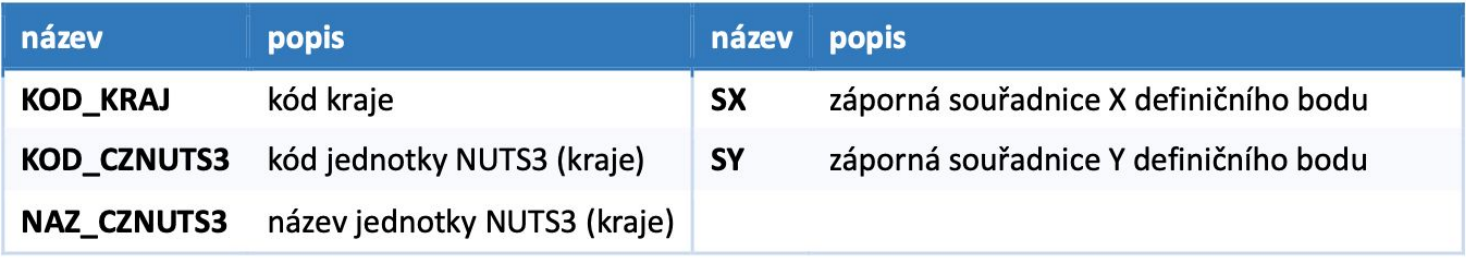

Zpět